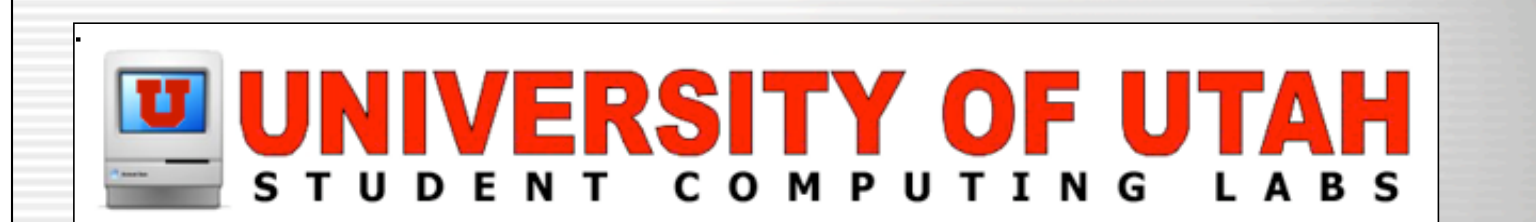

# Workarounds for Poorly-made Applications & Installers

**By** Scott Doenges

## What's the Issue?

- Some apps want write access by default, either to the entire application folder/ package, or to individual files therein.
- Some apps and installers won't work properly with custom privileges.
- Be wary of installers that ask you for admin username/password...

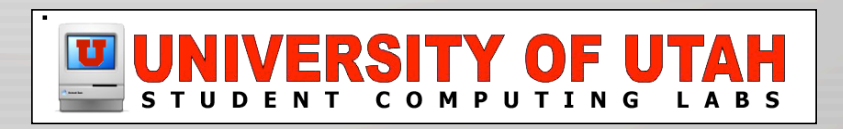

### Examples

- Final Cut Pro 3.x!
	- Wants write access to license file inside app
- Painter 7:
	- Wants write access to certain files & folders
- OmniPage Pro X:
	- Installer must be run in Classic
	- Wants write access to entire app directory
- QuarkXPress 4.11:
	- Wants write access to entire app directory

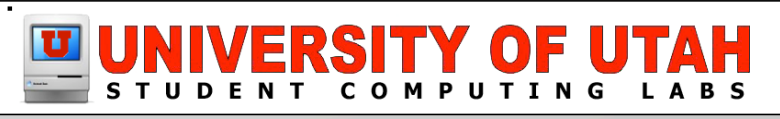

### Examples

- Virtual PC 6:
	- Wants write access to Windows image file
	- Non-admin Mac OS X users can't print!
- Now Up To Date
	- Wants write access to a file in the app package.
- Freehand 10
	- Wants write access to certain files.

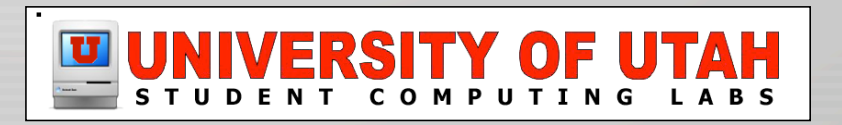

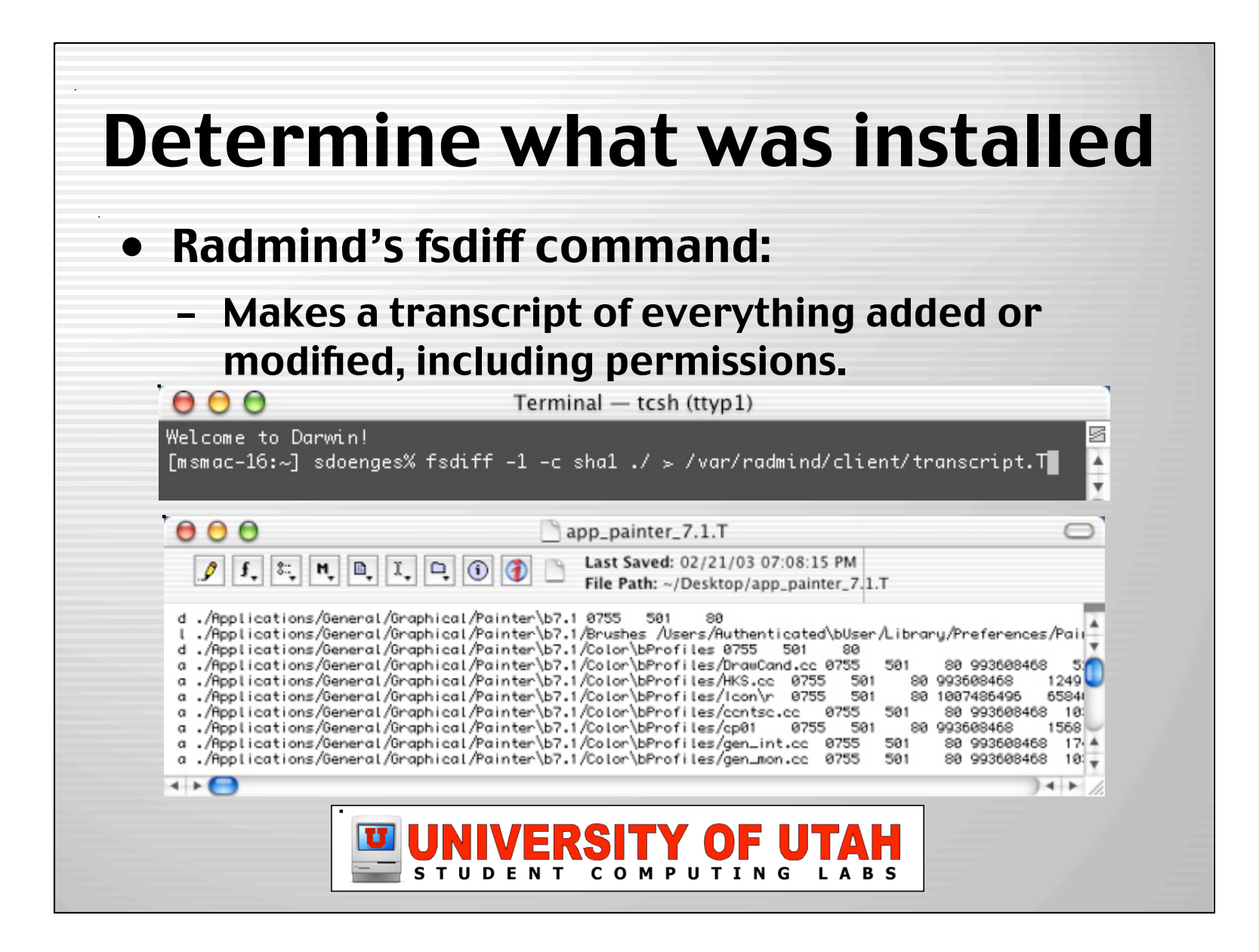

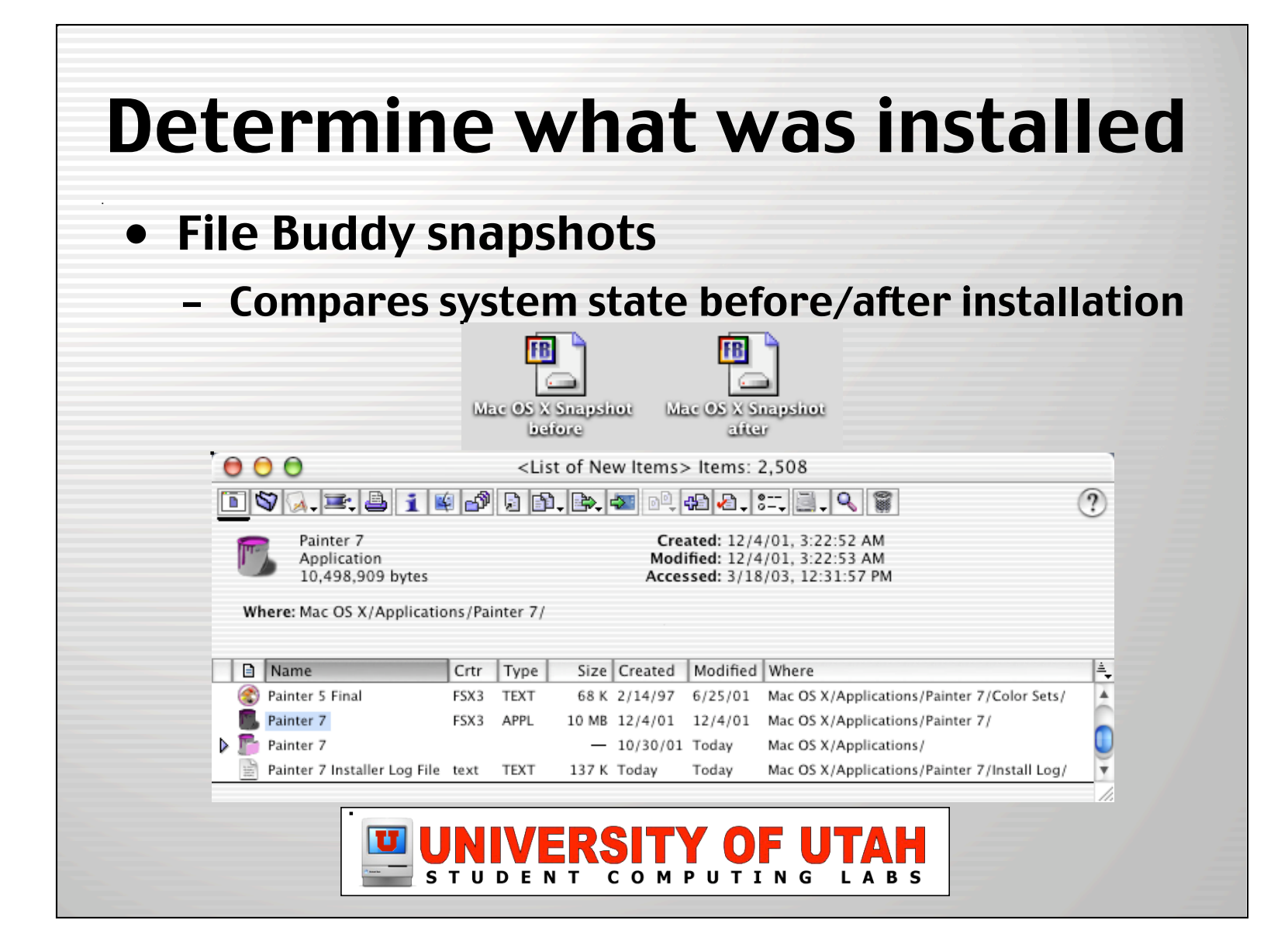

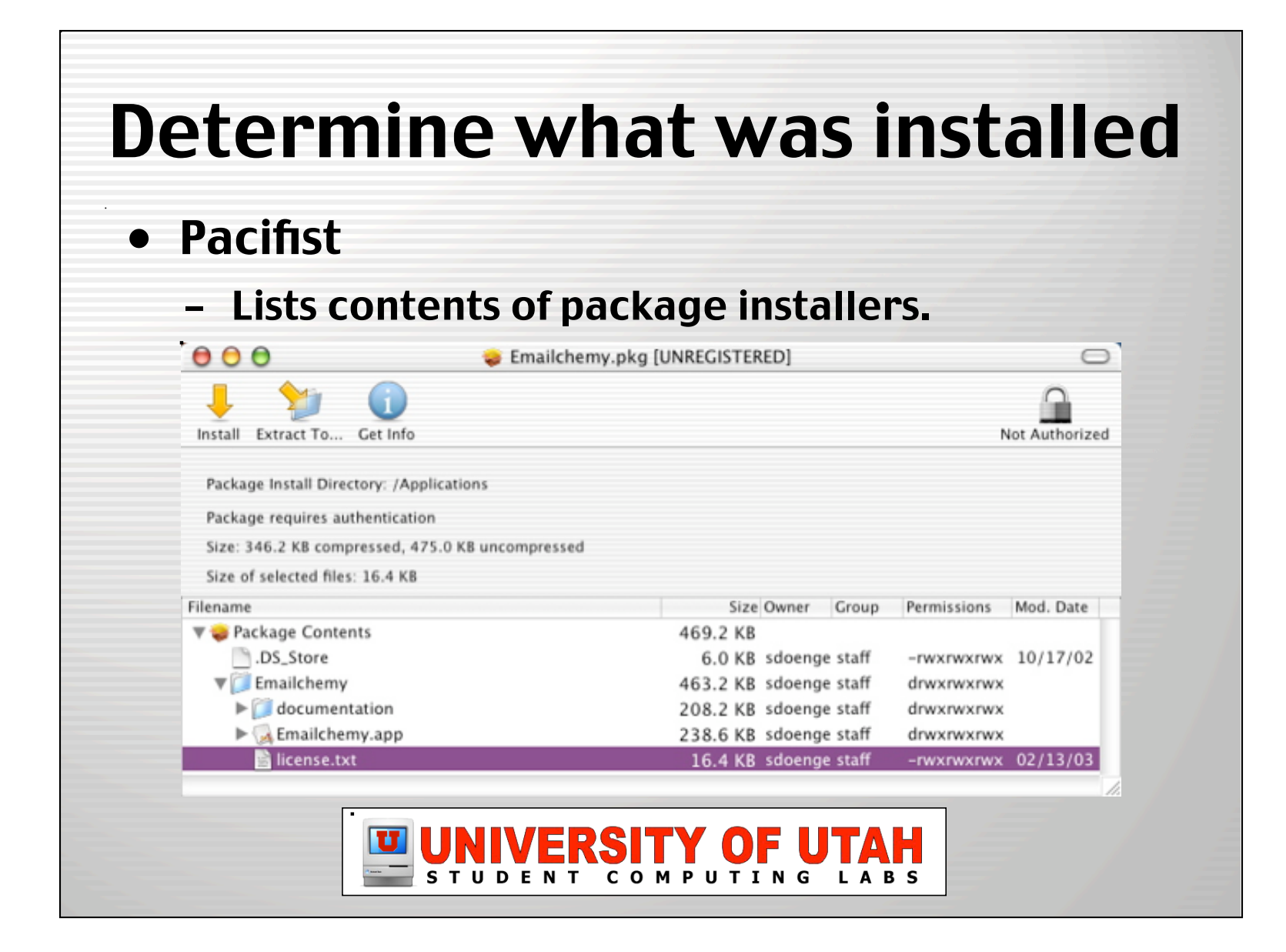

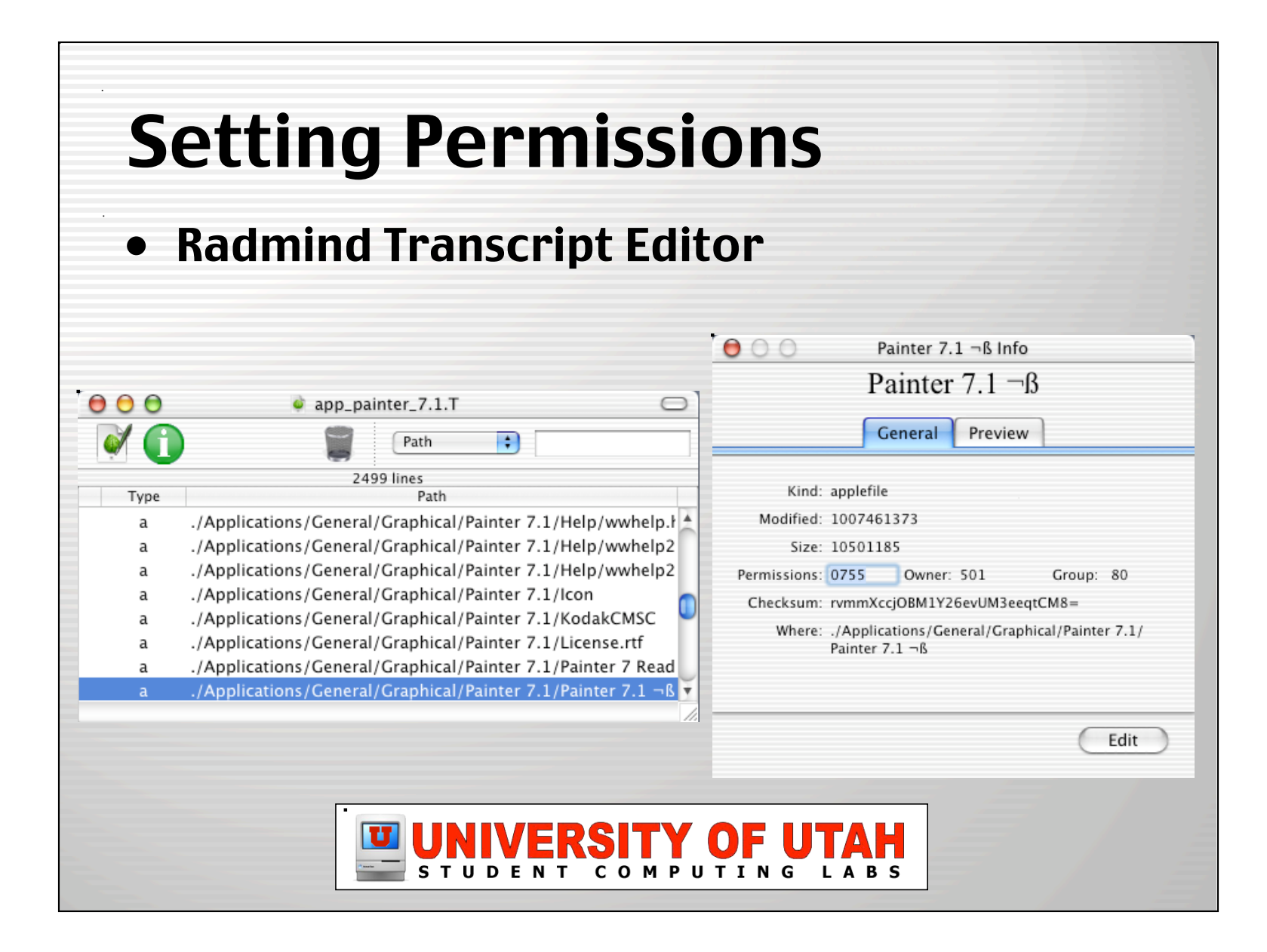

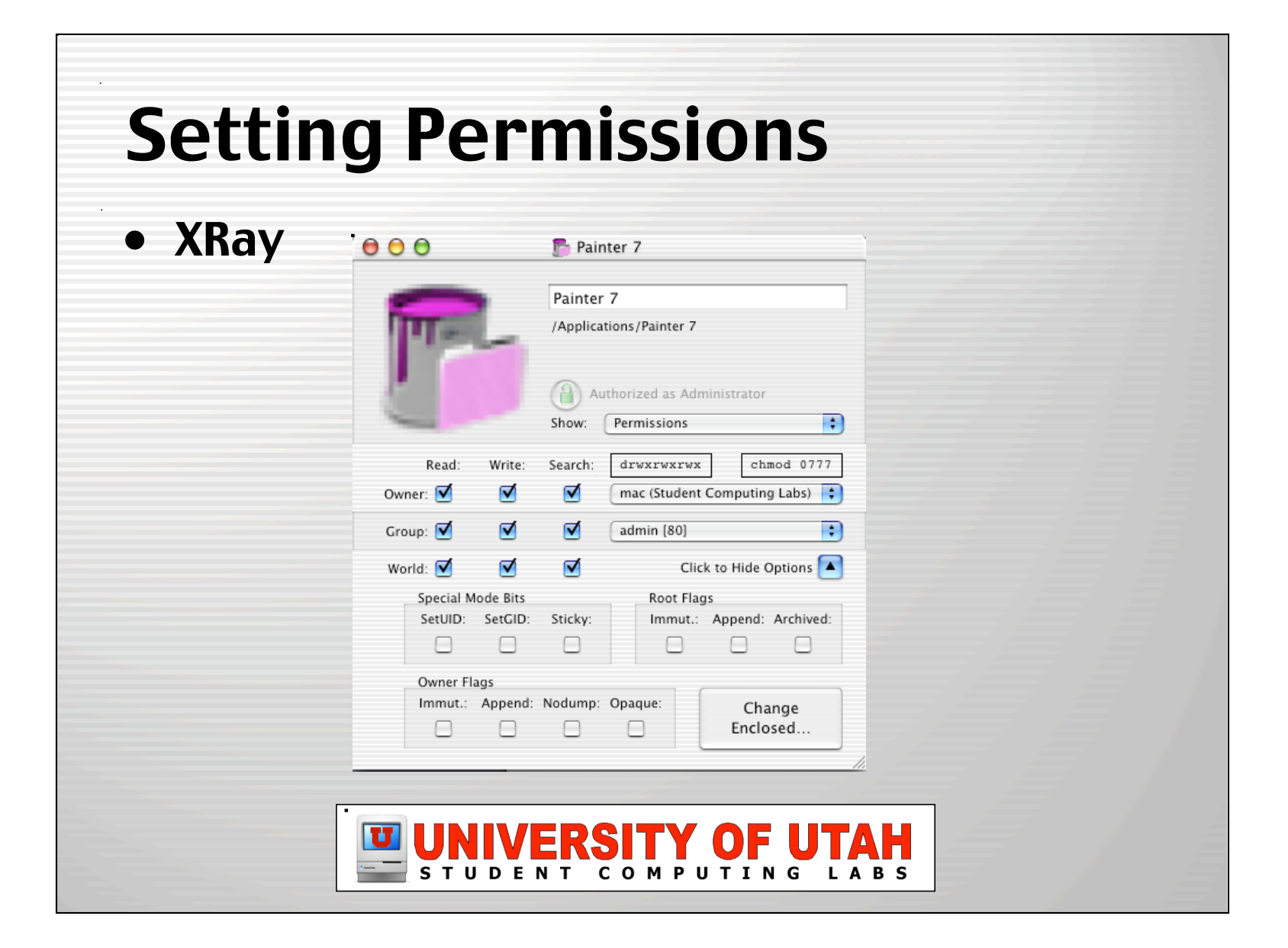

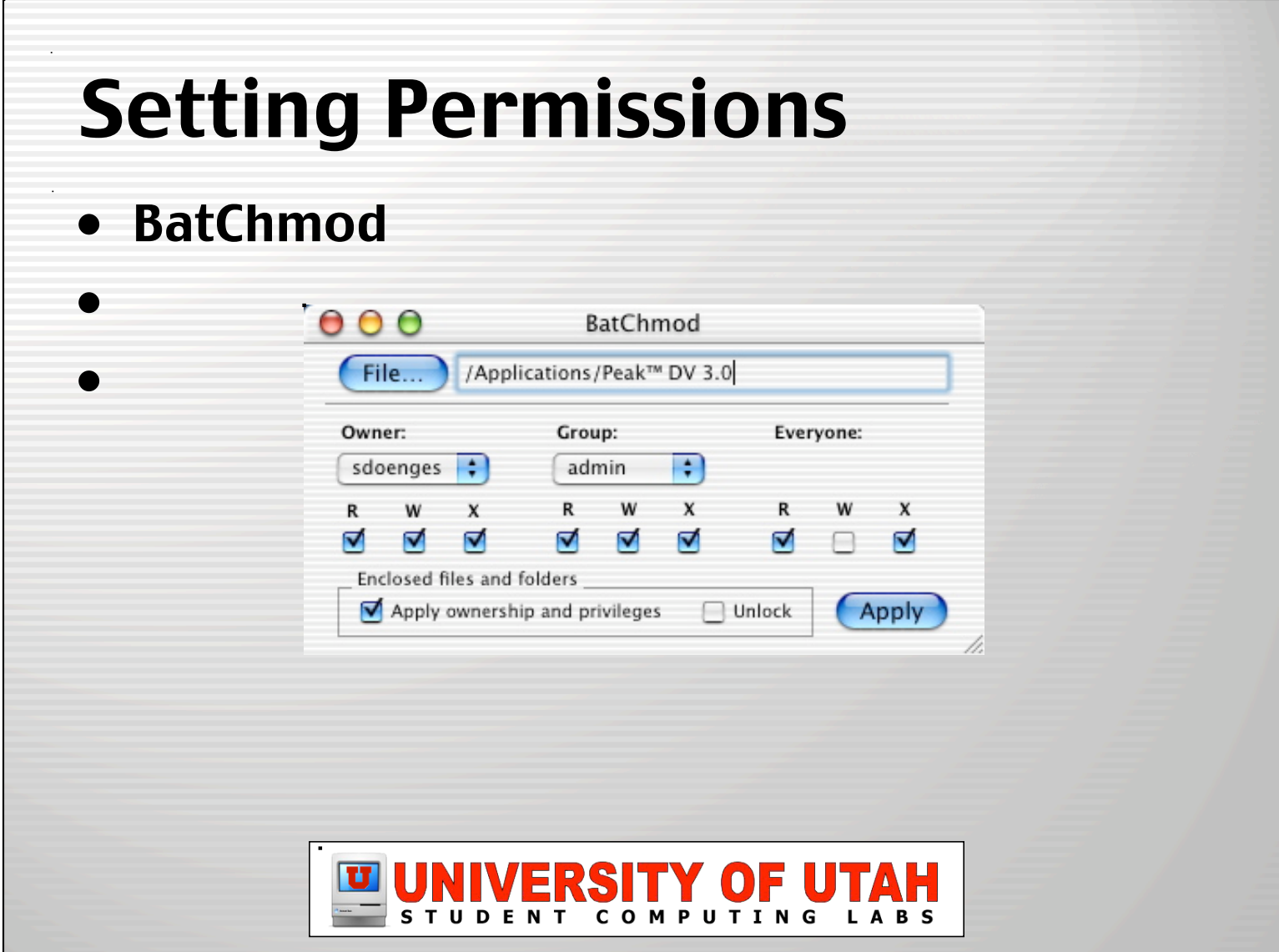

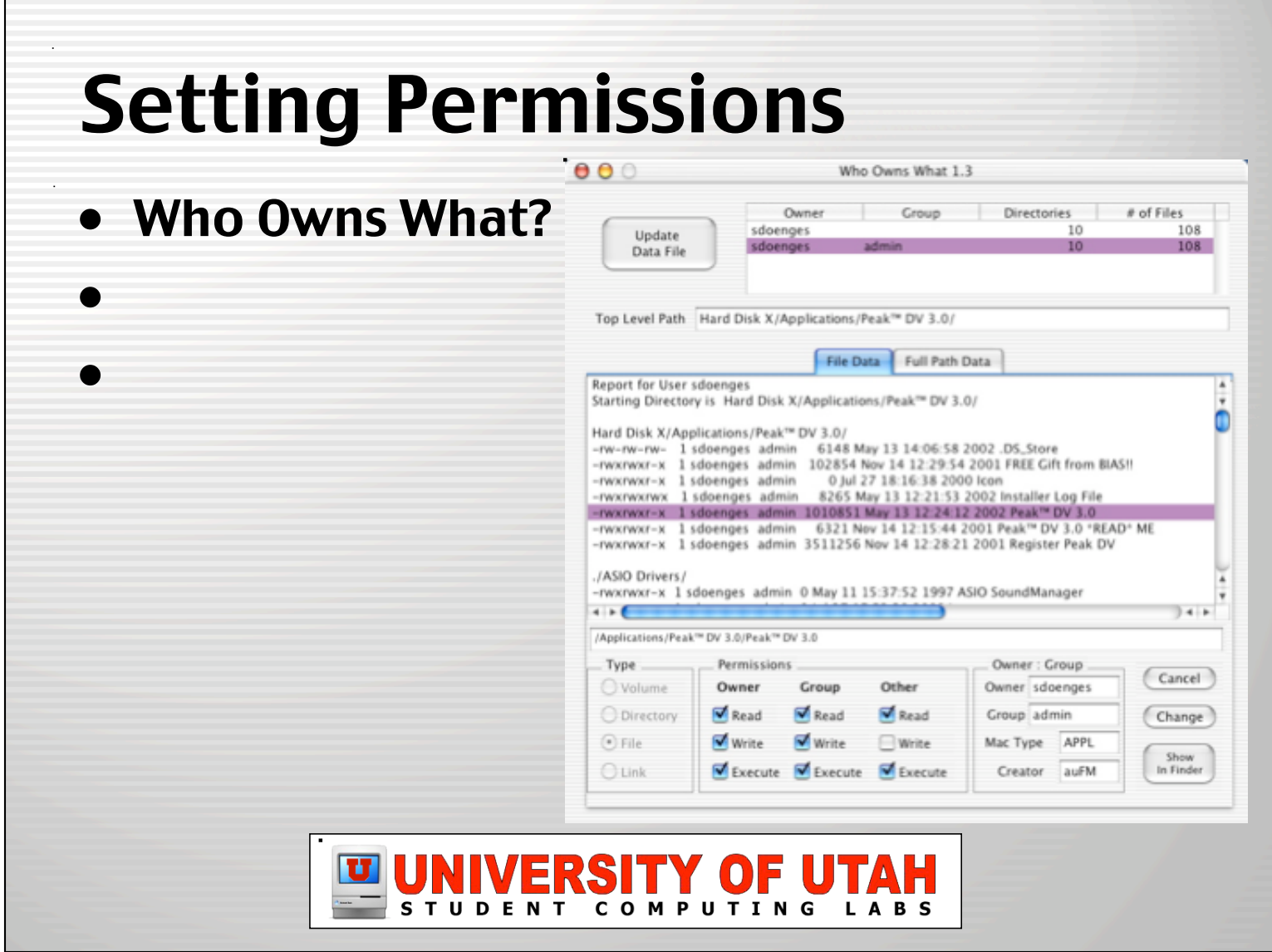

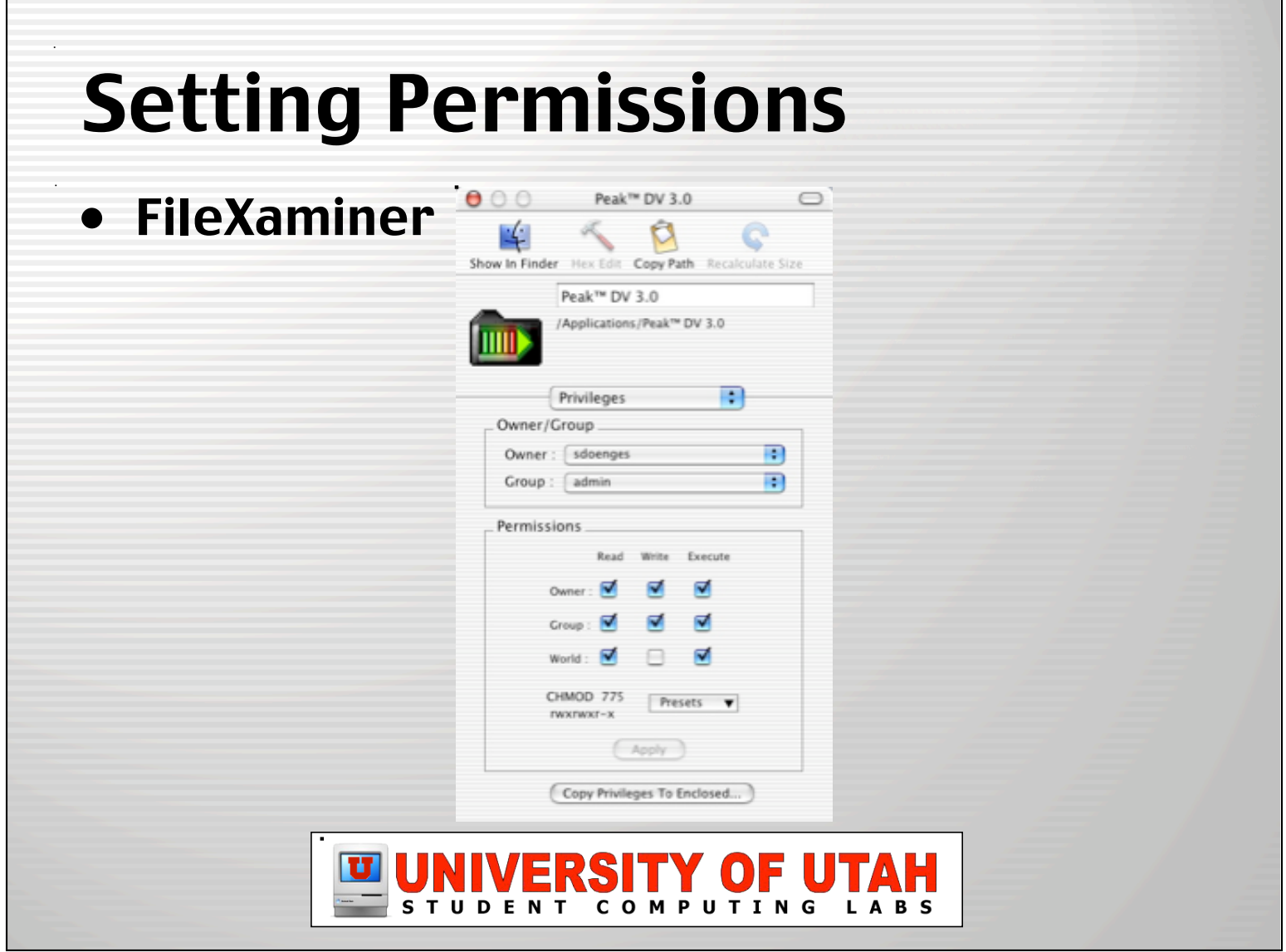

**F** 

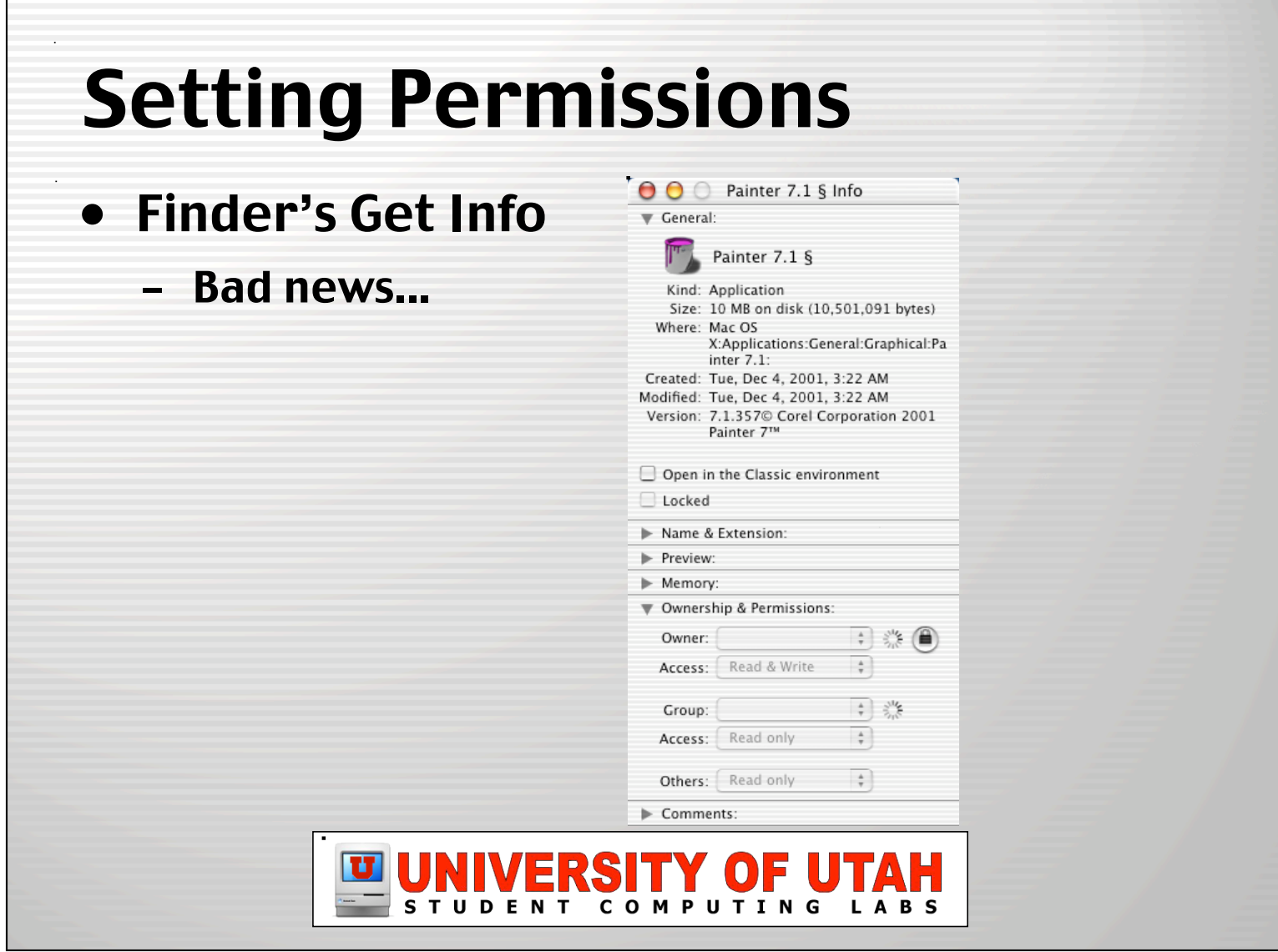

 $\Gamma$ 

## Determine the Culprits

- Trial and error
	- Grant write access to pref files/folders one at a time, narrow down the problematic files.

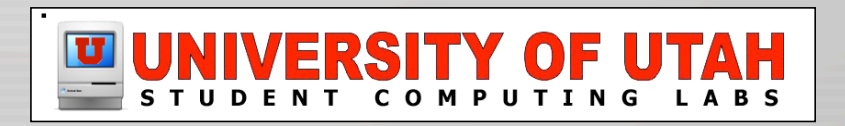

## Determine the Culprits

• Run "sudo fs\_usage -w" while opening app

#### – Look through the results and look for suspects

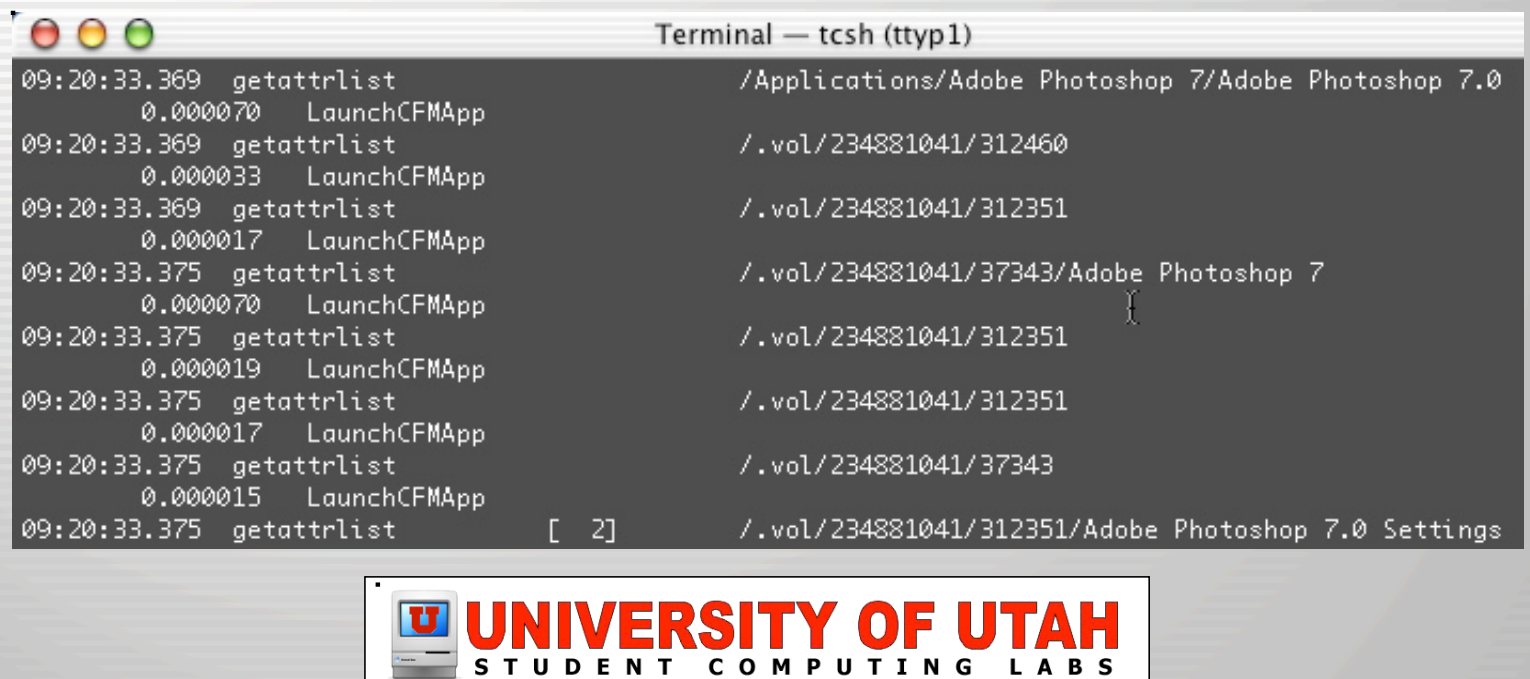

### Determine the Culprits

- Run "ktrace -cp <pid>" while opening app
	- enables kernel trace logging for the specified process.
	- Look through the results for suspicious files.

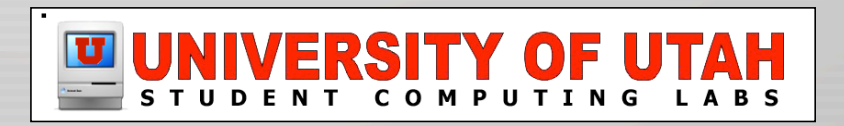

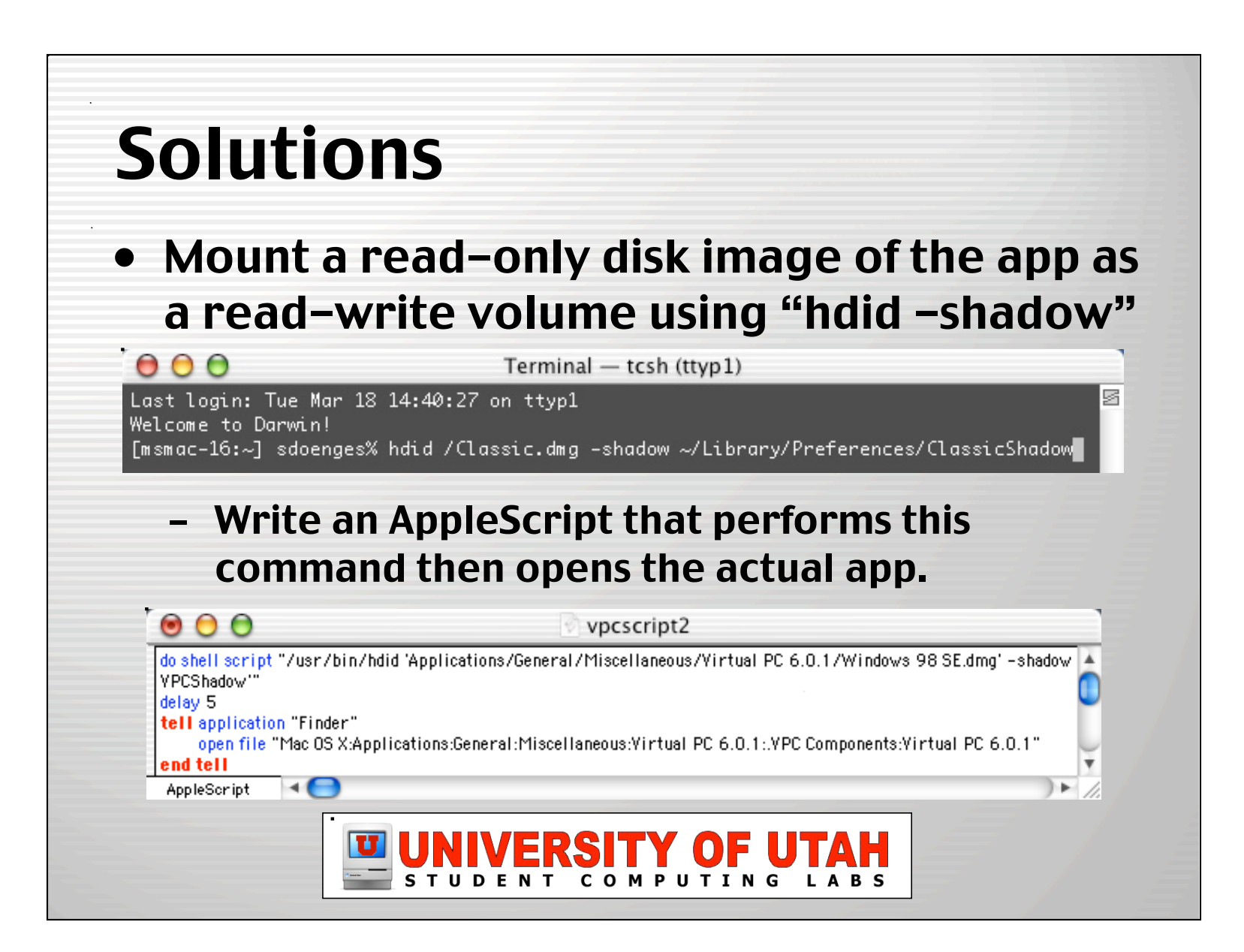

### Solutions

- Move the files/folders to a user-writable directory, then put aliases or symbolic links in the original locations.
	- "ln -s /path/to/source/file /path/to/target/file"

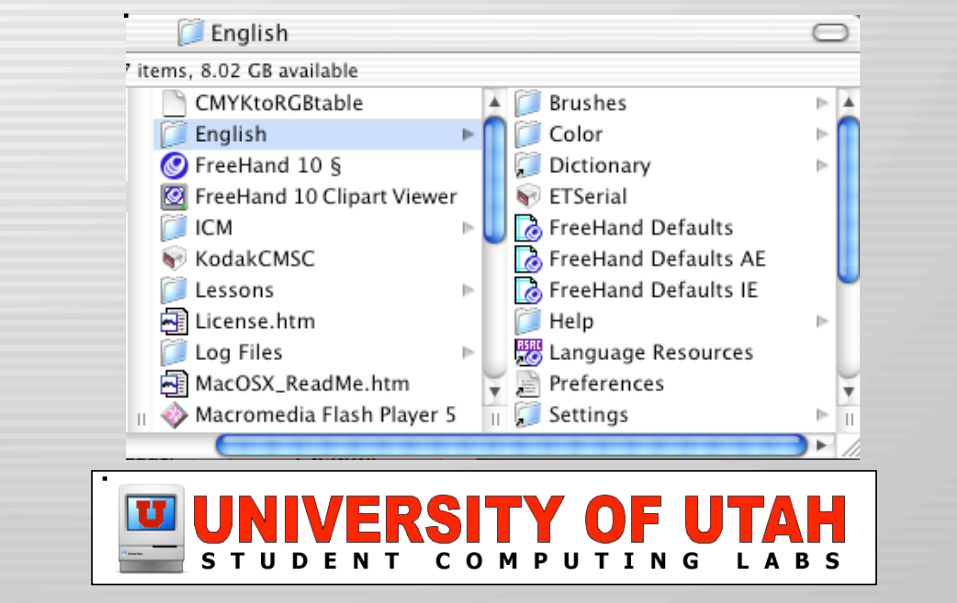

### Solutions

- Include the application in the user's home directory, so it gets deleted at logout, and refreshed at next login.
- If you must, grant write access to the individual files – but not to folders.
- Email the developers and MacFixit to urge them to fix their app.

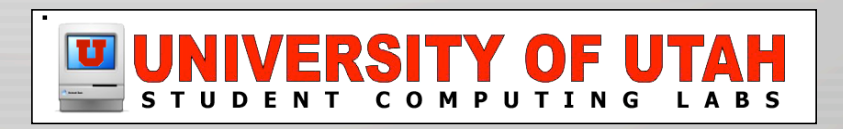

## Links

• http://developer.apple.com/tools/ debuggers.html

http://developer.apple.com/techpubs/ macosx/Essentials/Performance/ PerformanceTools/ Analyzing\_Performance.html

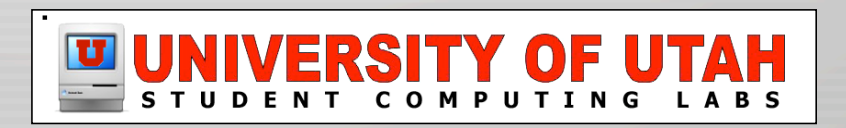

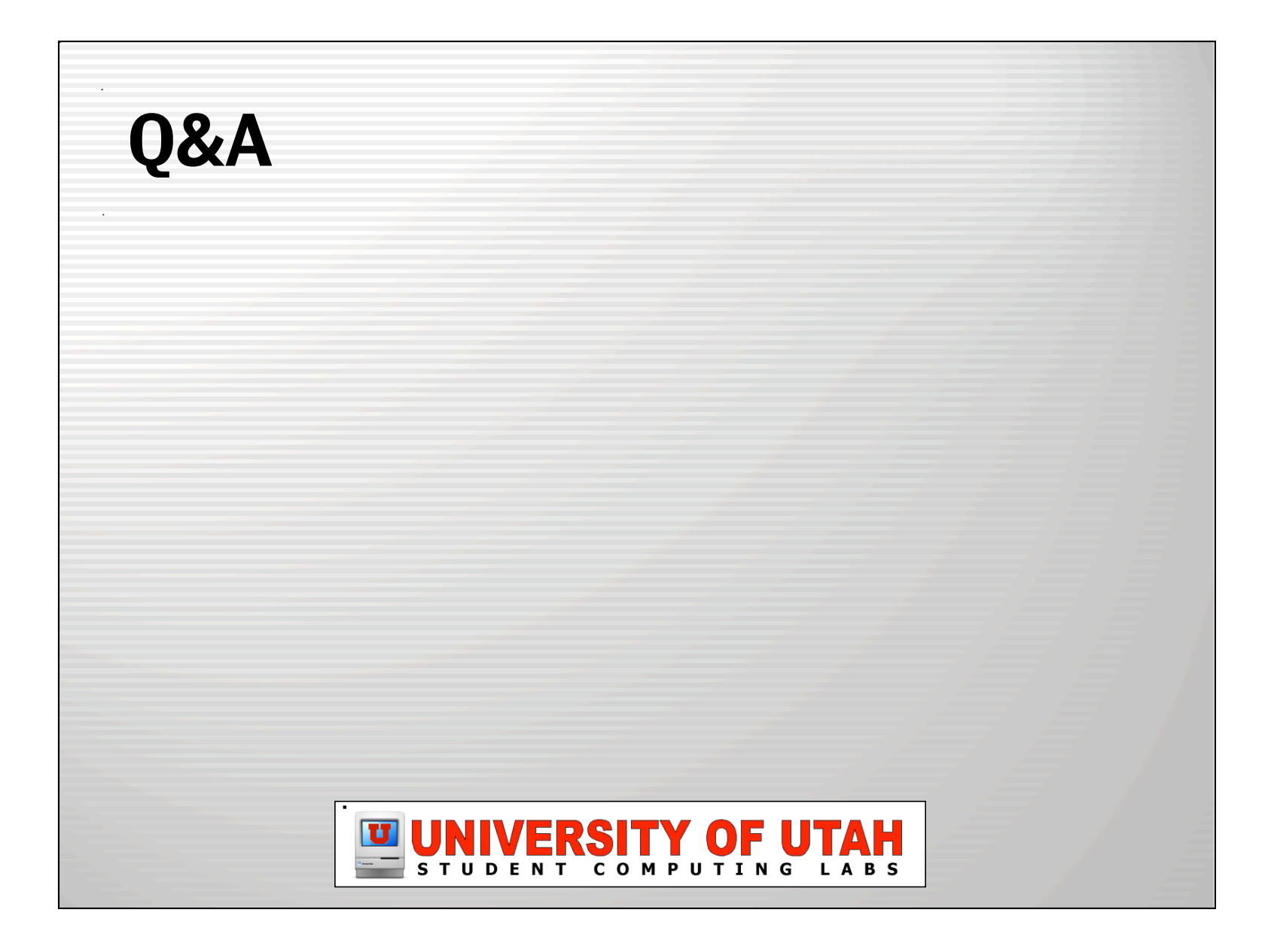

# Next up...• Enterprise Directory Integration – by Darren Davis ITY OF lU  $\mathbf{D}$ COMPUTING LABS